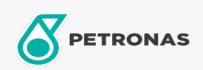

Motoröl

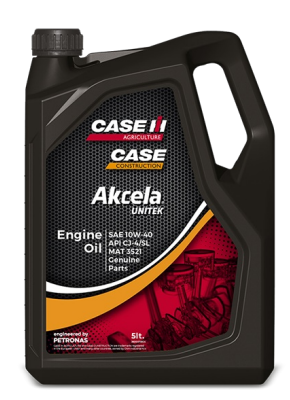

## Akcela UNITEK 10W-40

## Sortiment:

Langbeschreibung: PETRONAS Akcela UNITEK ist ein mit synthetischer Technologie hergestelltes Motoröl, das in Zusammenarbeit mit CASE/CASE IH und FPT für Motoren Tier4 Interim/Stufe IIIB und Tier 4 Final/Stufe IV entwickelt wurde, die mit einem HI-eSCR-System, einem Common-Rail-Einspritzsystem, einem Partikelfilter und einer variable Turbinengeometrie ausgestattet sind. Seine Low-SAPS-Formulierung bietet einen hohen Partikelfilter-Schutz vor Verbrennungsrückständen.

**A** Sicherheitsdatenblatt

Viskosität: 10W-40

Industriespezifikationen: ACEA E7, E9 API CJ-4 OEM -Zulassungen: CNH MAT 3521

OEM - Leistung: Cummins CES 20081

Anwendung (en) - für Verbraucherseiten: Landwirtschaftliche Geräte, Bau, Steinbruch und Bergbau